### *COSC 416 NoSQL Databases*

*Relational Model (Review)*

**Dr. Ramon Lawrence University of British Columbia Okanagan ramon.lawrence@ubc.ca**

# *Relational Model History*

The relational model was proposed by E. F. Codd in 1970.

One of the first relational database systems, System R, developed at IBM led to several important breakthroughs: ◆the first version of SQL

- various commercial products such as Oracle and DB2
- extensive research on concurrency control, transaction management, and query processing and optimization

Commercial implementations (RDBMSs) appeared in the late 1970s and early 1980s. Currently, the relational model is the foundation of the majority of commercial database systems.

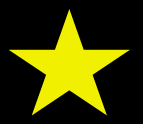

# *Relational Model Definitions*

- A *relation* is a table with columns and rows.
- An *attribute* is a named column of a relation.
- A *tuple* is a row of a relation.
- A *domain* is a set of allowable values for one or more attributes.
- The *degree* of a relation is the number of attributes it contains.
- The *cardinality* of a relation is the number of tuples it contains.
- A *relational database* is a collection of normalized relations with distinct relation names.
- The *intension* of a relation is the structure of the relation including its domains.
- The *extension* of a relation is the set of tuples currently in the relation.

# *Relation Example*

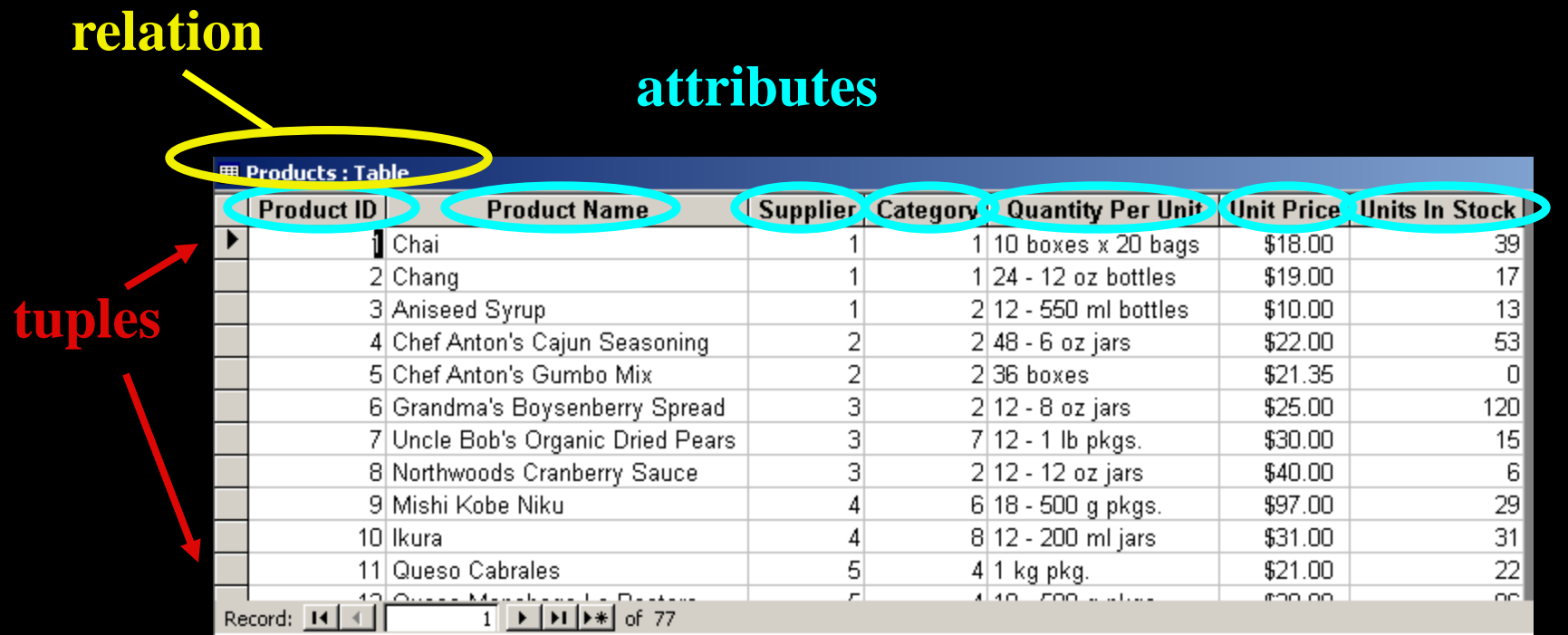

 $Degree = 7$ **Cardinality = 77** **Domain of Unit Price is** *currency***.**

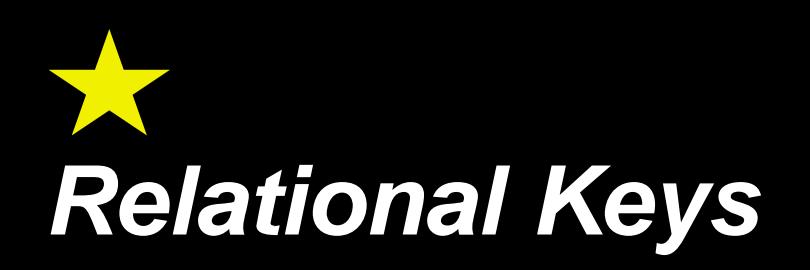

Keys are used to uniquely identify a tuple in a relation.

 $\Rightarrow$  Note that keys apply to the relational schema not to the relational instance. That is, looking at the current instance cannot tell you for sure if the set of attributes is a key.

A *superkey* is a set of attributes that uniquely identifies a tuple in a relation.

A *key* is a *minimal* set of attributes that uniquely identifies a tuple in a relation.

A *candidate key* is one of the possible keys of a relation.

A *primary key* is the candidate key designated as the distinguishing key of a relation.

A *foreign key* is a set of attributes in one relation referring to the primary key of another relation.

 $\Rightarrow$  Foreign keys allow referential integrity to be enforced.

# *Relational Integrity*

Integrity rules are used to insure the data is accurate.

*Constraints* are rules or restrictions that apply to the database and limit the data values it may store.

Types of constraints:

*Domain constraint* - Every value for an attribute must be an element of the attribute's domain or be null.

 $\Rightarrow$  null represents a value that is currently unknown or not applicable.  $\Rightarrow$  null is not the same as zero or an empty string.

*Entity integrity constraint* - In a base relation, no attribute of a primary key can be null.

Page 6 *Referential integrity constraint* - If a foreign key exists in a relation, then the foreign key value must match a primary key value of a tuple in the referenced relation or be null.

# *Integrity Questions*

### Emp Relation

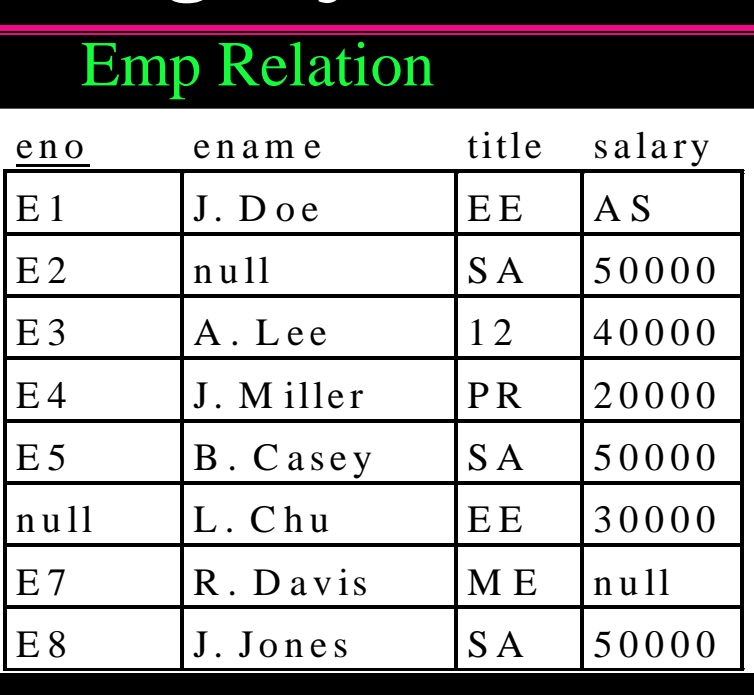

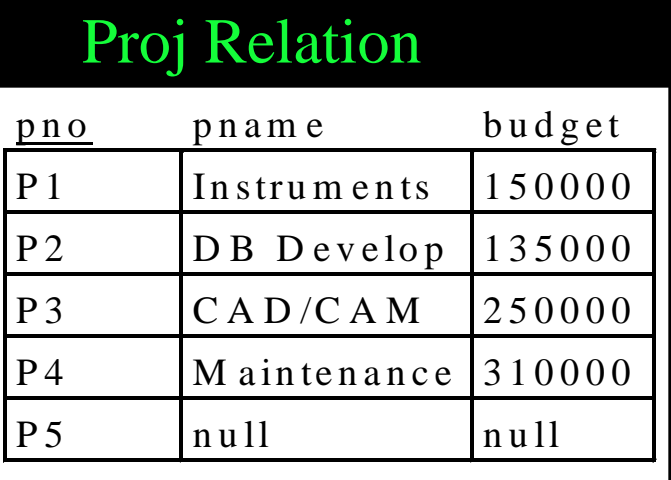

### WorksOn Relation

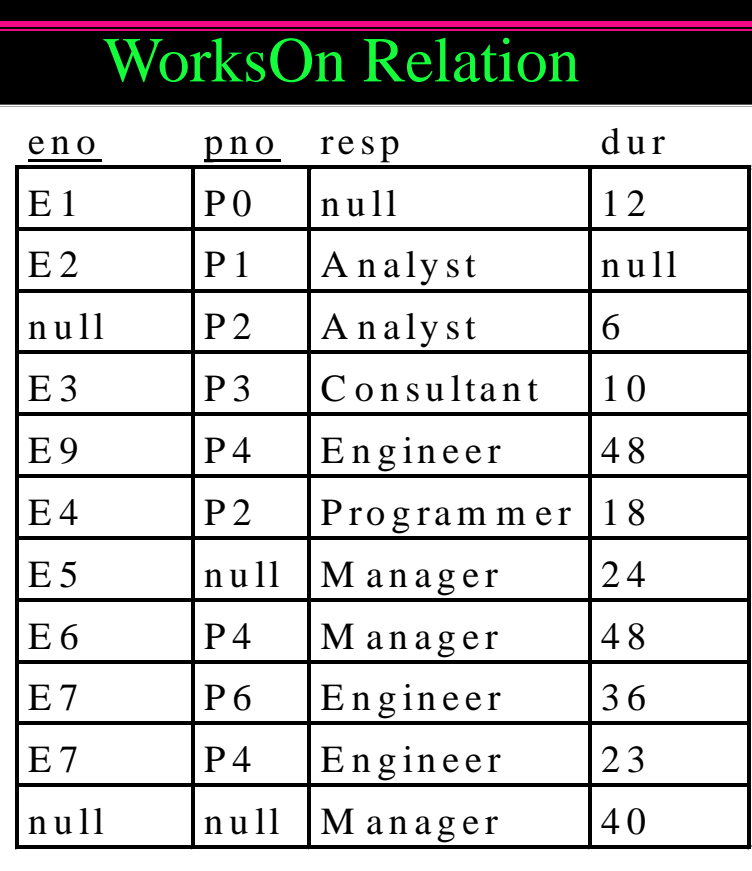

### Question:

1) Find all violations of integrity constraints in these three relations.

Page 7

### *Relational Algebra*

A *query language* is used to update and retrieve data that is stored in a data model.

*Relational algebra* is a set of relational operations for retrieving data.

Just like algebra with numbers, relational algebra consists of operands (which are relations) and a set of operators.

Every relational operator takes as input one or more relations and produces a relation as output.

◆ Closure property - input is relations, output is relations

- Unary operations operate on one relation
- ◆ Binary operations have two relations as input

A sequence of relational algebra operators is called a *relational algebra expression*.

### *Selection Operation*

The *selection operation* is a unary operation that takes in a relation as input and returns a new relation as output that contains a subset of the tuples of the input relation.

• That is, the output relation has the same number of columns as the input relation, but may have less rows.

To determine which tuples are in the output, the selection operation has a specified condition, called a *predicate*, that tuples must satisfy to be in the output.

• The predicate is similar to a condition in an if statement.

# *Selection Example*

### Emp Relation

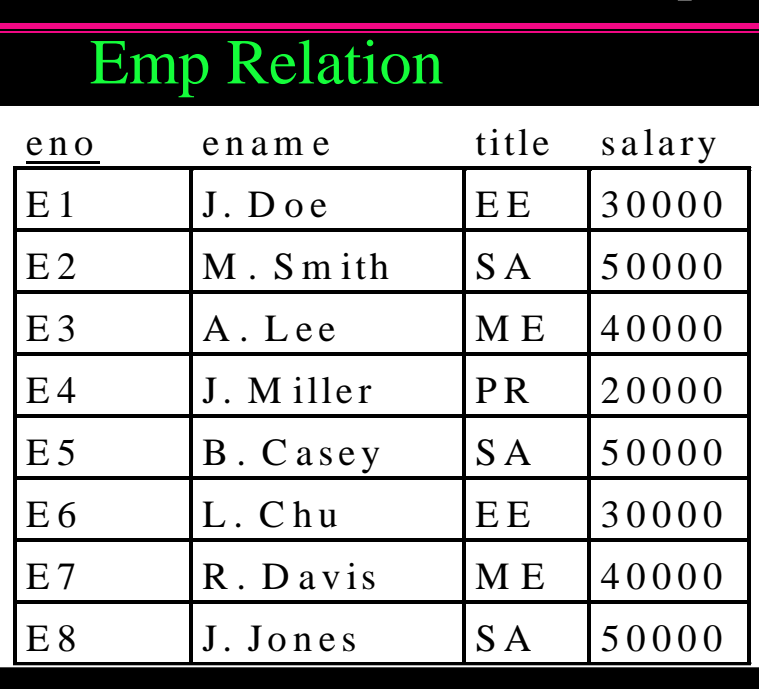

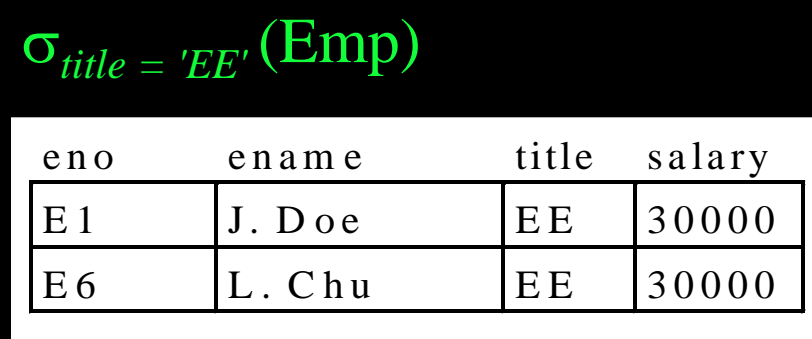

### $\sigma_{\textit{salary}} >$  35000 OR title = 'PR' (Emp)

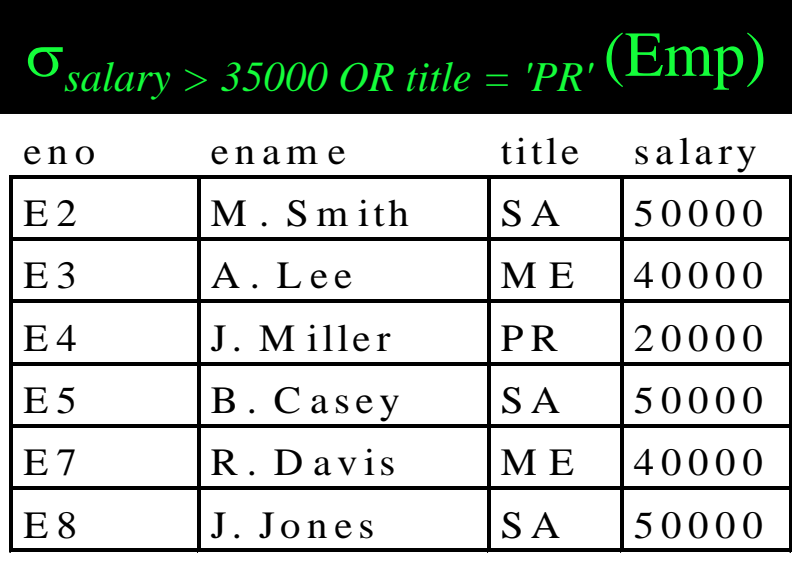

### *Projection Operation*

The *projection operation* is a unary operation that takes in a relation as input and returns a new relation as output that contains a subset of the attributes of the input relation and all non-duplicate tuples.

- The output relation has the same number of tuples as the input relation unless removing the attributes caused duplicates to be present.
- ◆ Question: When are we guaranteed to never have duplicates when performing a projection operation?

Besides the relation, the projection operation takes as input the names of the attributes that are to be in the output relation.

# *Projection Example*

### Emp Relation

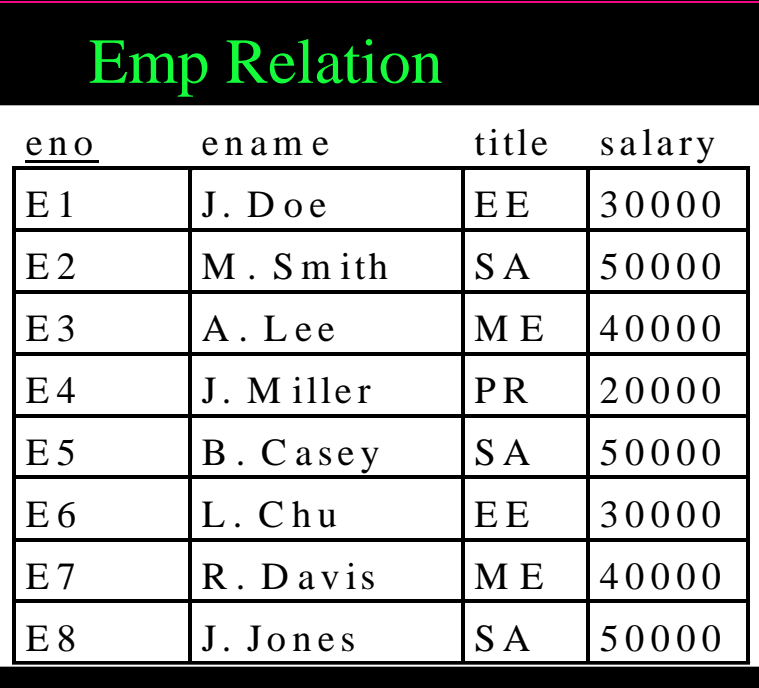

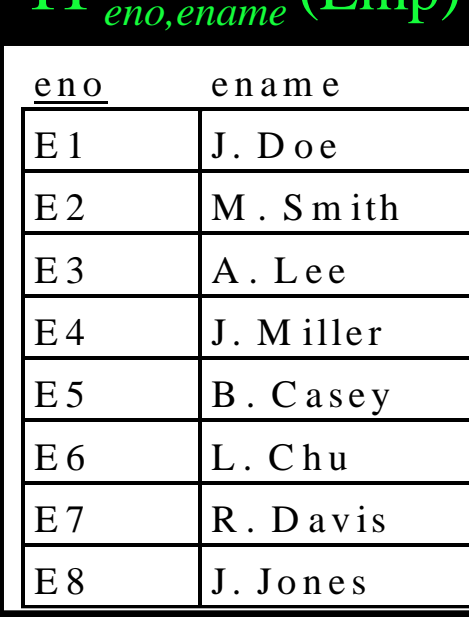

 $\Pi$ <sub>title</sub> (Emp)

title E E S A M E P R

 $F$ mn)

Page 12

### *Cartesian Product*

The *Cartesian product* of two relations *R* (of degree *k<sup>1</sup>* ) and S (of degree  $k_2$ ) is:

### $R \times S = \{t \mid t [A_1,...,A_{k_1}] \in R \text{ and } t [A_{k_1+1},...,A_{k_1+k_2}] \in S \}$

The result of  $R \times S$  is a relation of degree  $(k_1 + k_2)$  and consists of all (*k<sup>1</sup>* + *k<sup>2</sup>* )-tuples where each tuple is a concatenation of one tuple of *R* with one tuple of *S*.

The cardinality of  $R \times S$  is  $|R| * |S|$ .

The Cartesian product is also known as *cross product*.

# *Cartesian Product Example*

### *Emp* Relation

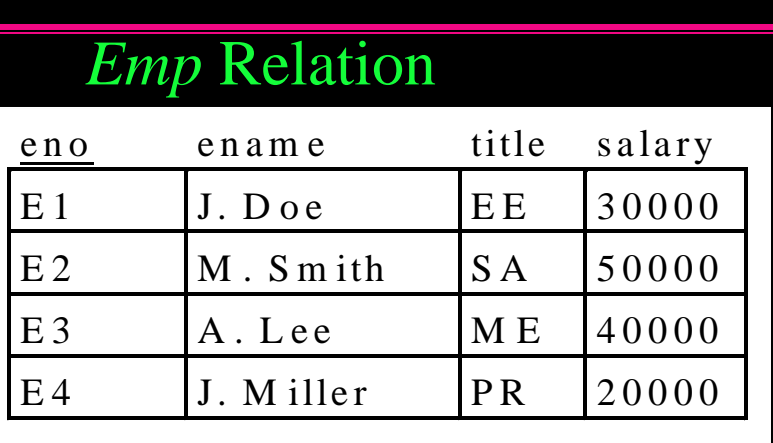

### *Proj* Relation

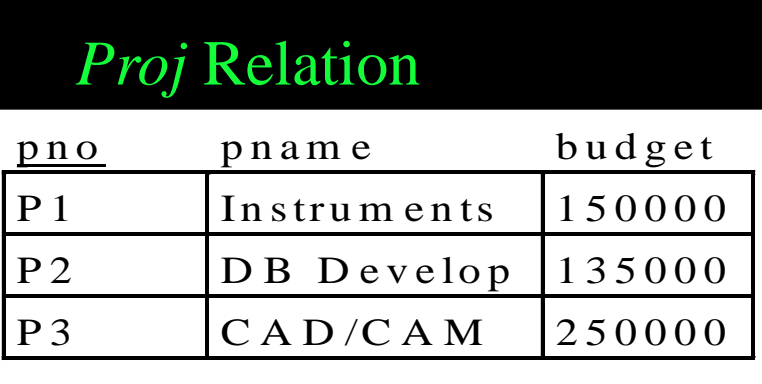

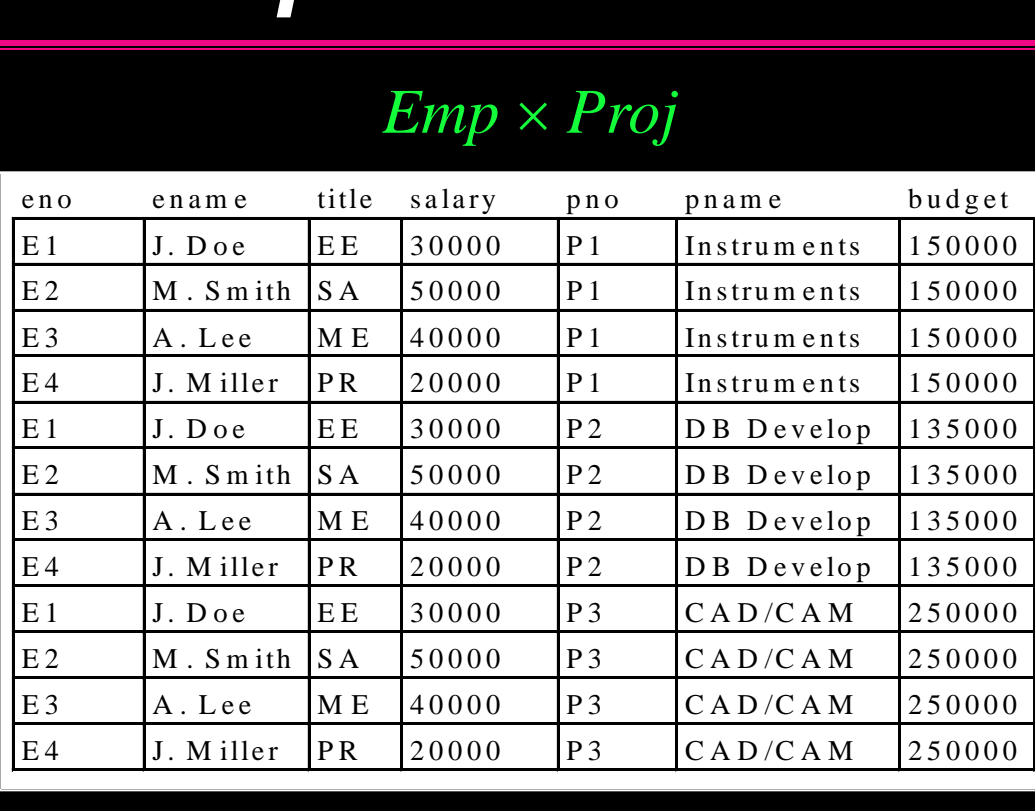

### *Emp Proj*

### *-Join*

Theta  $(\theta)$  join is a derivative of the Cartesian product. Instead of taking all combinations of tuples from *R* and *S*, we only take a subset of those tuples that match a given condition *F*:

$$
R \bowtie_{F} S = \{t \mid t [A_1,...,A_{k_1}] \in R \text{ and } t [A_{k_1+1},...,A_{k_1+k_2}] \in S
$$
  
and  $F(t)$  is true}

where

◆ *R*, *S* are relations, *t* is a tuple variable ◆  $F(t)$  is a formula defined as that of selection.

Note that  $R \Join_F S = \sigma_F (R \times S)$ .

# *-Join Example*

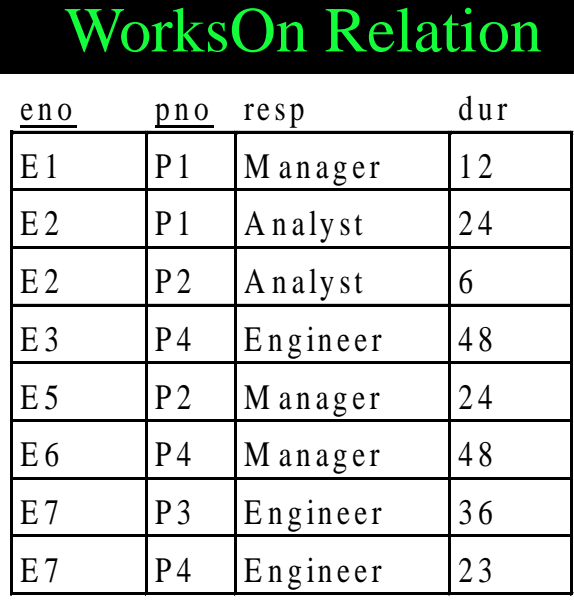

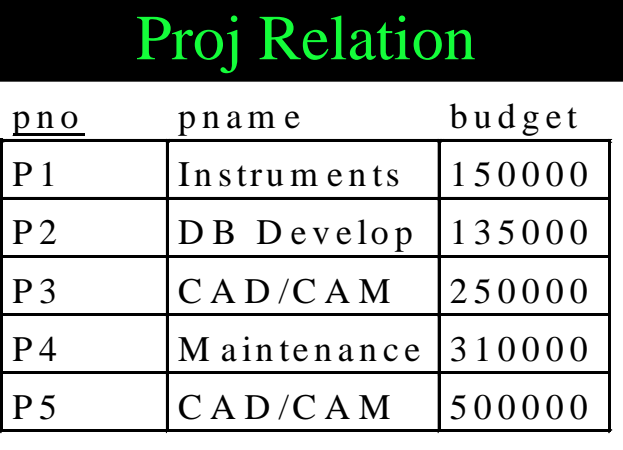

### WorksOn *dur\*10000 > budget* Proj

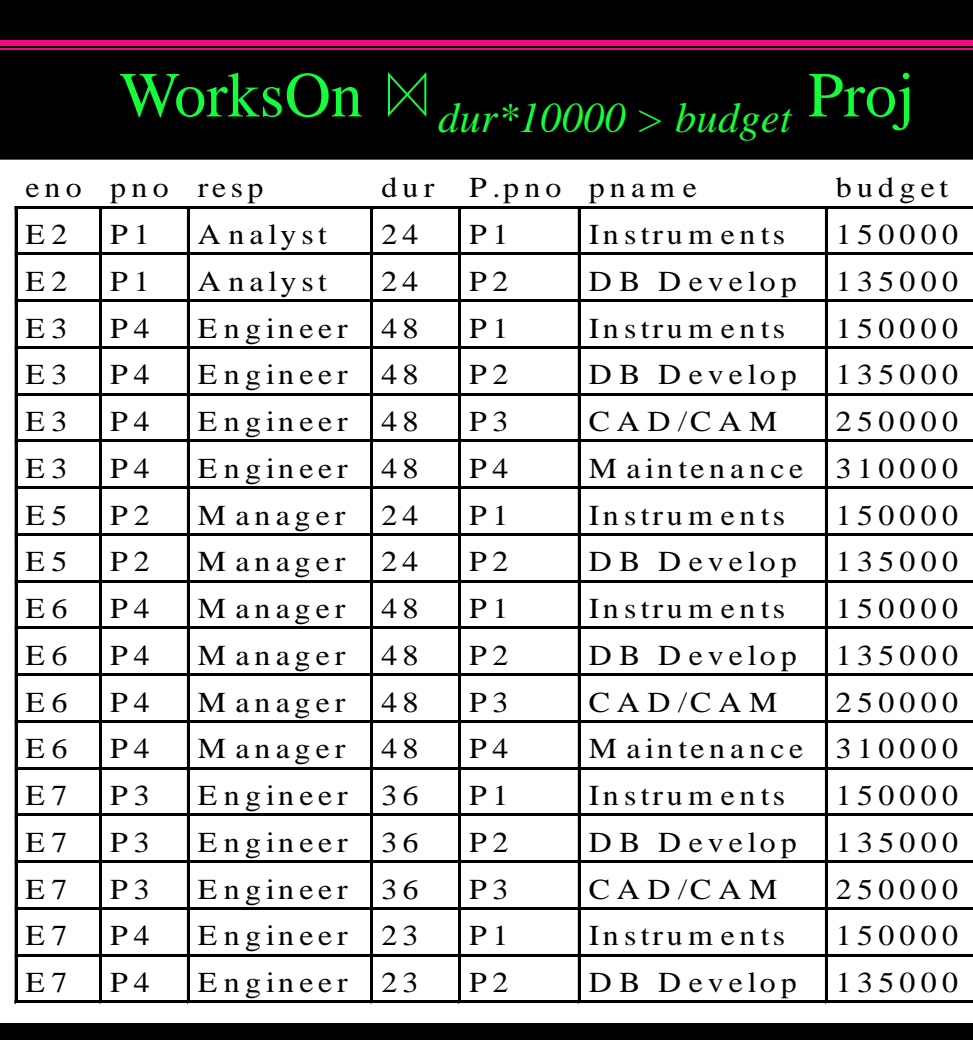

Page 16

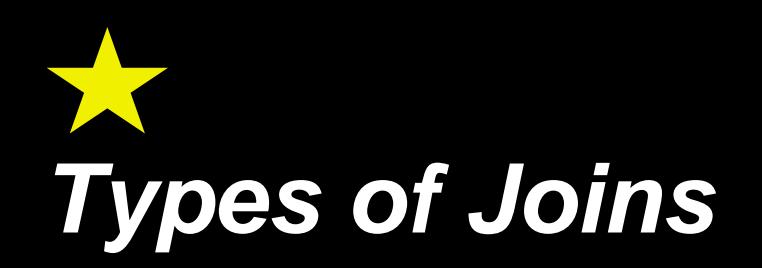

The  $\theta$ -Join is a general join in that it allows any expression in the condition *F*. However, there are more specialized joins that are frequently used.

A *equijoin* only contains the equality operator (=) in formula *F*. e.g. WorksOn *WorksOn.pno = Proj.pno* Proj

A **natural join** over two relations R and S denoted by  $R \bowtie S$  is the equijoin of *R* and *S* over a set of attributes common to both *R* and *S*.

It removes the "extra copies" of the join attributes.

• The attributes must have the same name in both relations.

# *Equijoin Example*

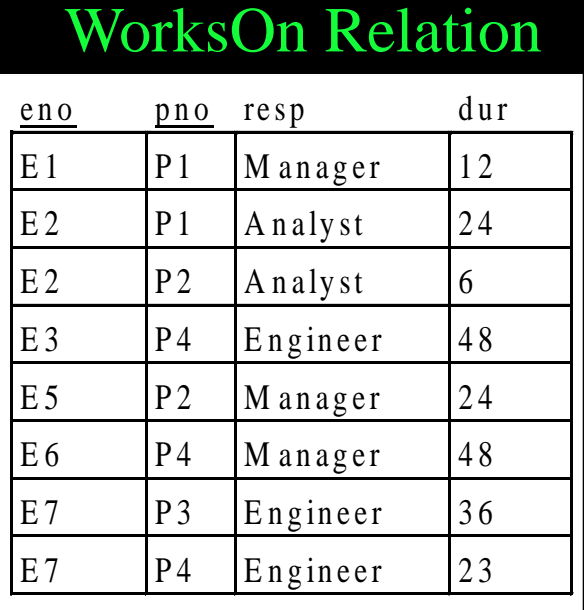

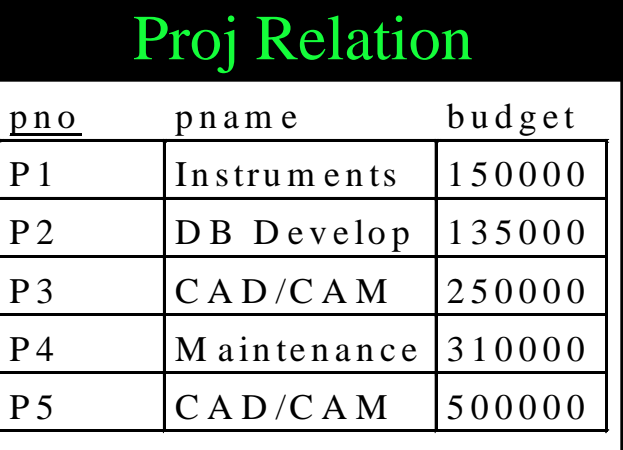

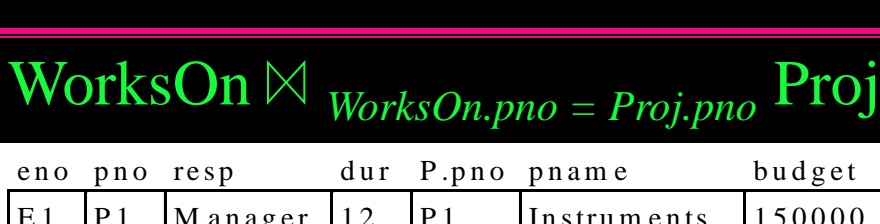

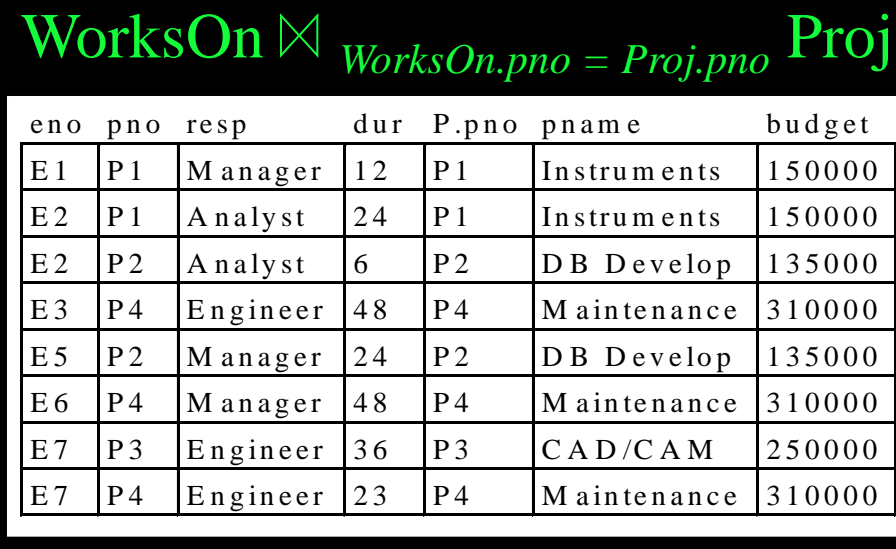

What is the meaning of this join?

# *Natural join Example*

# WorksOn Relation

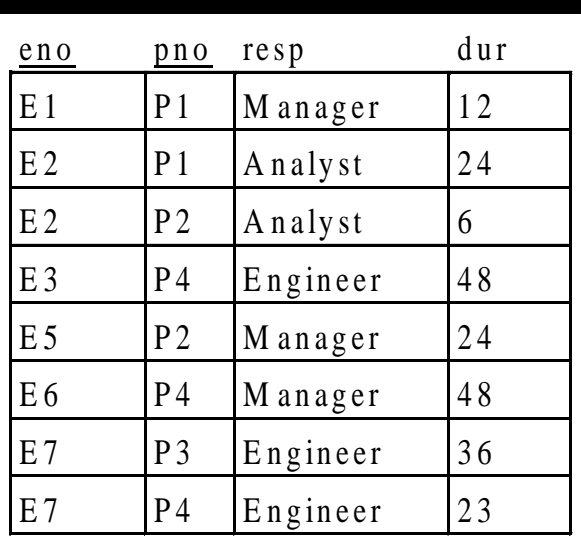

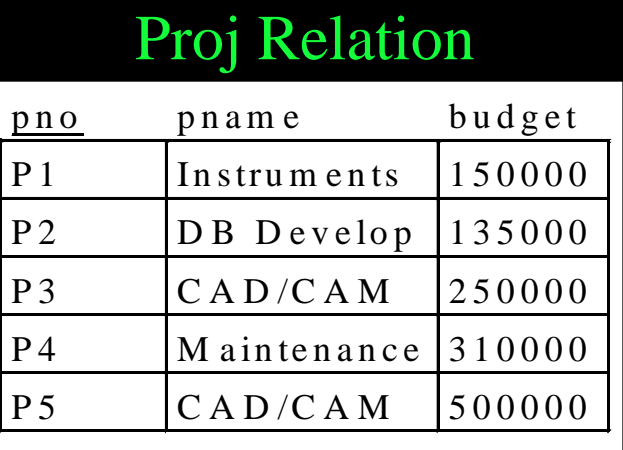

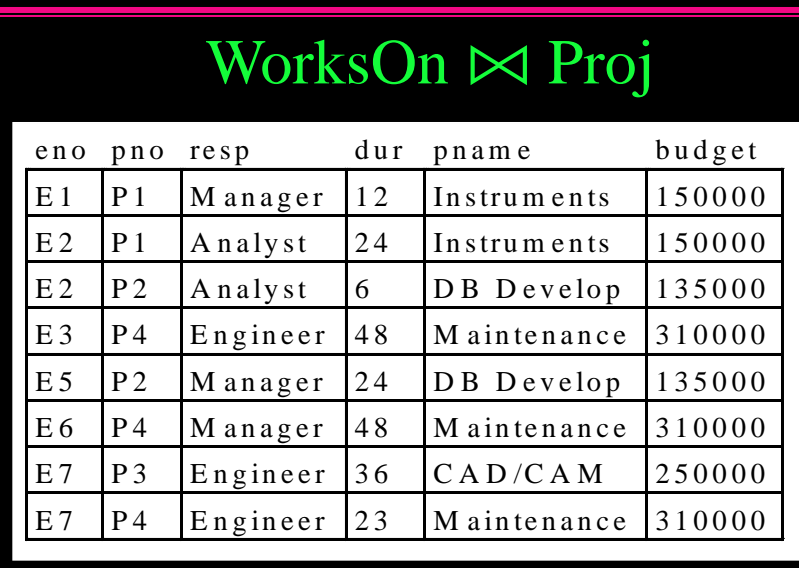

Natural join is performed by comparing *pno* in both relations.

### *Outer Joins*

Outer joins are used in cases where performing a join "loses" some tuples of the relations. These are called *dangling tuples*.

There are three types of outer joins:

- ◆1) Left outer join  $R \mathbb{N}$  S The output contains all tuples of  $R$ that match with tuples of *S*. If there is a tuple in *R* that matches with no tuple in *S*, the tuple is included in the final result and is padded with nulls for the attributes of *S*.
- ◆2) *Right outer join*  $R$  **N** S The output contains all tuples of *S* that match with tuples of *R*. If there is a tuple in *S* that matches with no tuple in *R*, the tuple is included in the final result and is padded with nulls for the attributes of *R*.
- ◆3) *Full outer join*  $R\rightleftharpoons S$  All tuples of R and S are included in the result whether or not they have a matching tuple in the other relation.

# *Right Outer Join Example*

# WorksOn Relation

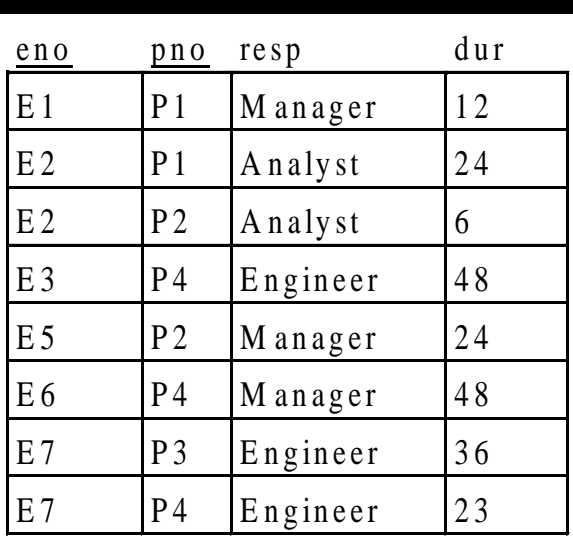

### WorksOn *WorksOn.pno = Proj.pno* Proj

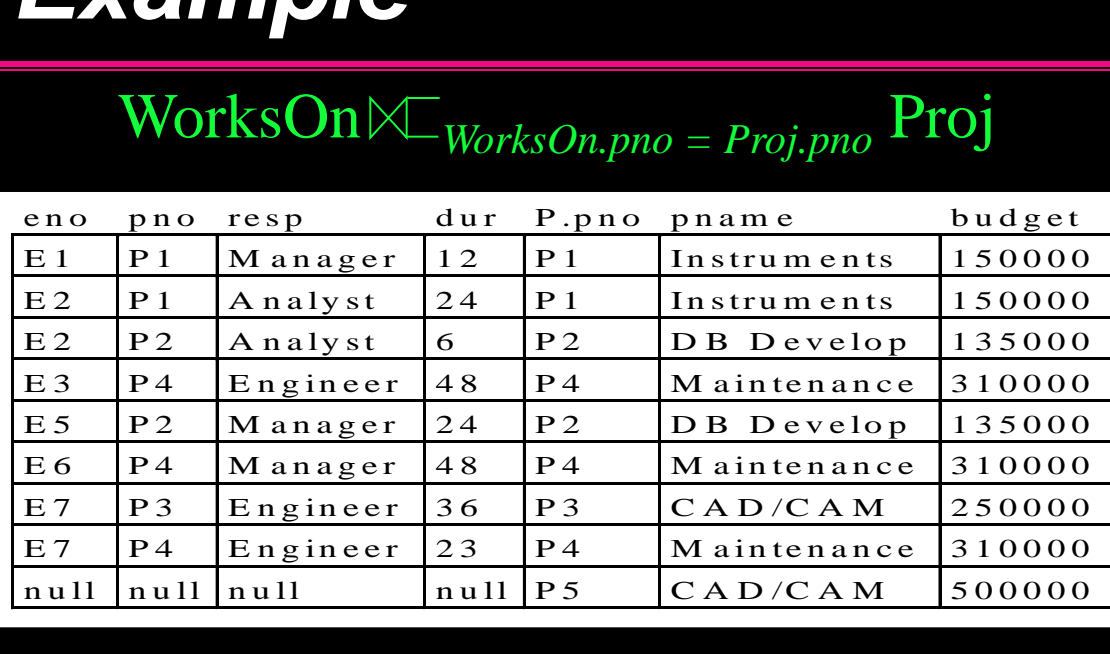

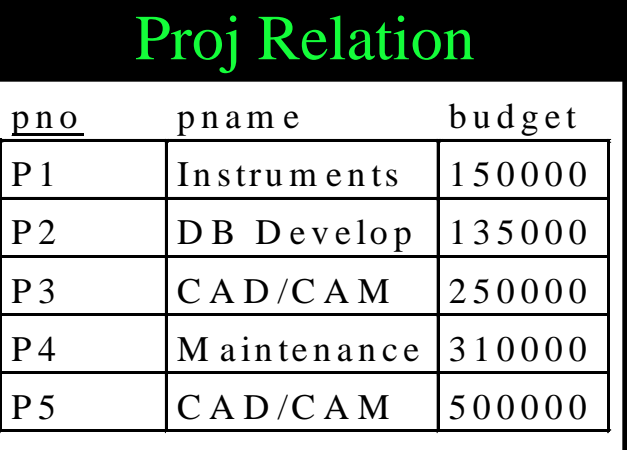

# *SQL Query Summary*

The general form of the SELECT statement is:

 **SELECT <attribute list> FROM** *<***table list> [WHERE (***condition***)] [GROUP BY <grouping attributes>] [HAVING <group condition>] [ORDER BY <attribute list>]**

◆ Clauses in square brackets ([,]) are optional.

• There are often numerous ways to express the same query in SQL.

# *Example Relation Instances*

### Emp Relation

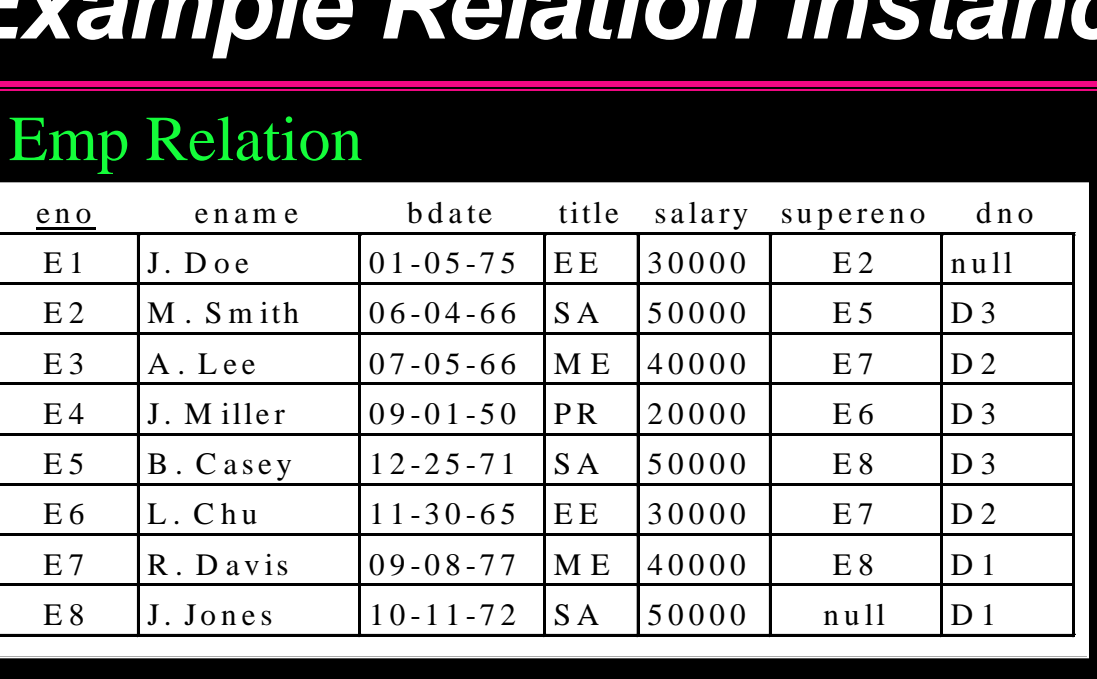

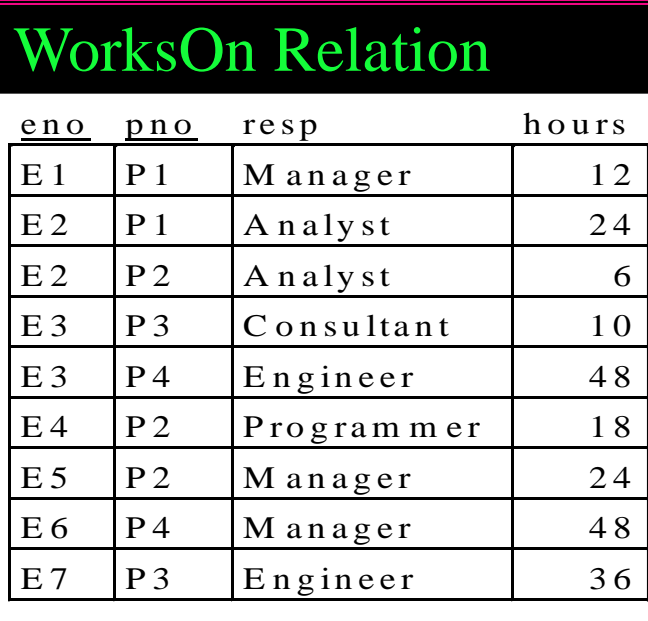

### Proj Relation

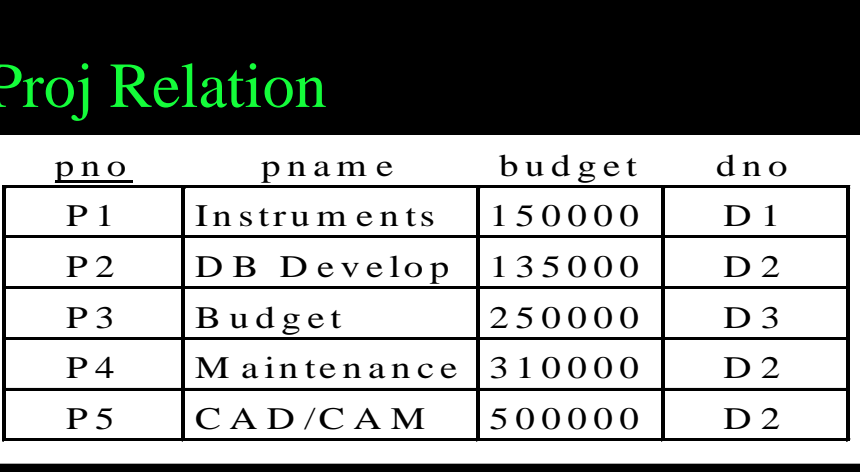

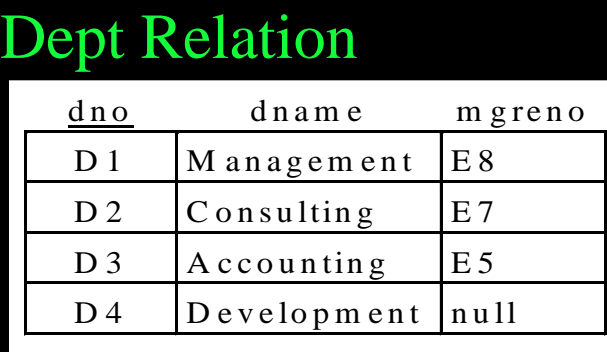

Page 23

## *SQL Practice Questions*

- 1) Return the project names that have a budget > 250000.
- 2) List all employee names where the employee's name contains an 'S' and the responsibility ends in 'ER'.
- 3) Give a list of all employees who work on a project for the 'Management' department ordered by project number (asc).
- 4) For each employee, return the total number of hours they have worked.
- 5) List the employees with title 'EE' that make more than all employees with title 'PR'.

### *Conclusion*

### The *relational model*:

- represents data as relations which are sets of tuples.
- has several forms of *constraints* to guarantee data integrity.
- uses *keys* to uniquely identify tuples in relations.
- can be queried using *relational algebra* or *SQL*.

### *Objectives*

- Define: relation, attribute, tuple, domain, degree, cardinality, relational DB, intension, extension
- Define: superkey, key, candidate key, primary key, foreign key
- Define: integrity, constraints, domain constraint, entity integrity constraint, referential integrity constraint

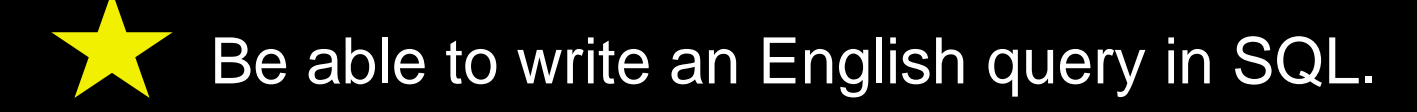